## **Scope Of Work / Specifications**

## **General Information**

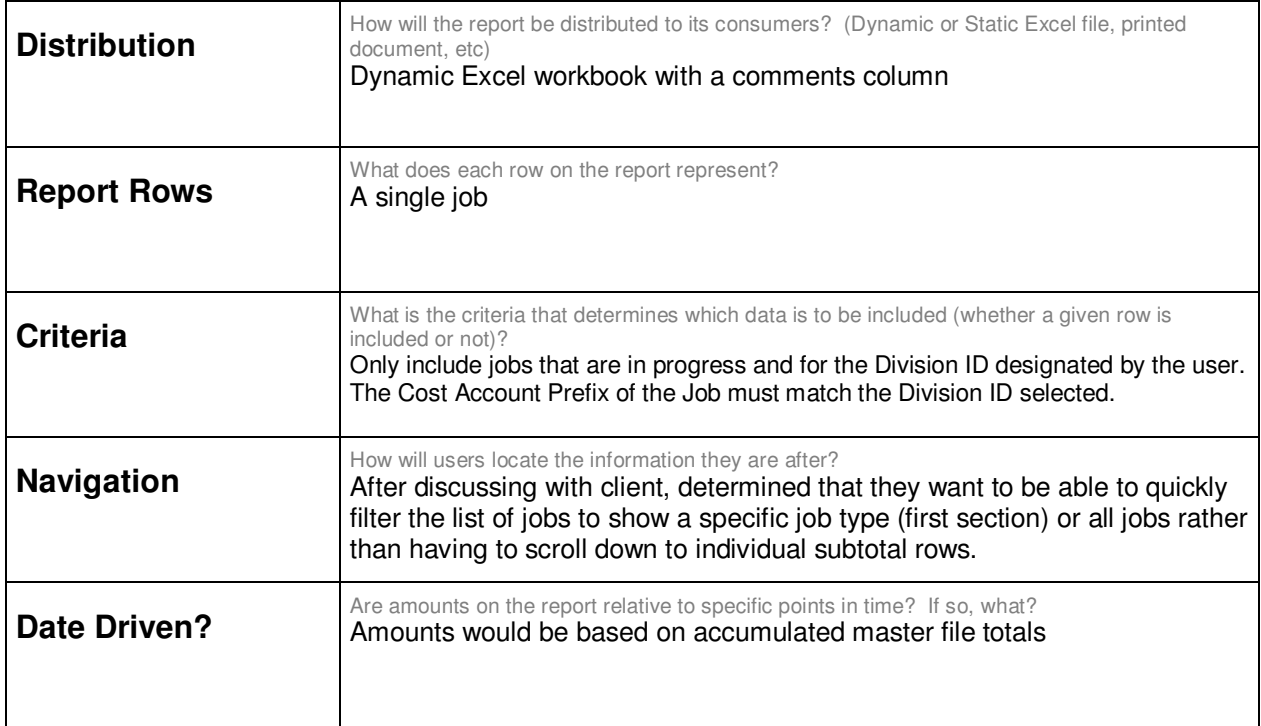

## **Column Definitions**

Identify whether each column is a data field, formula, or data-entry value. For data fields, identify the table and column as well as any associated conditions. For formulas, state the formula logic in plain English (if possible).

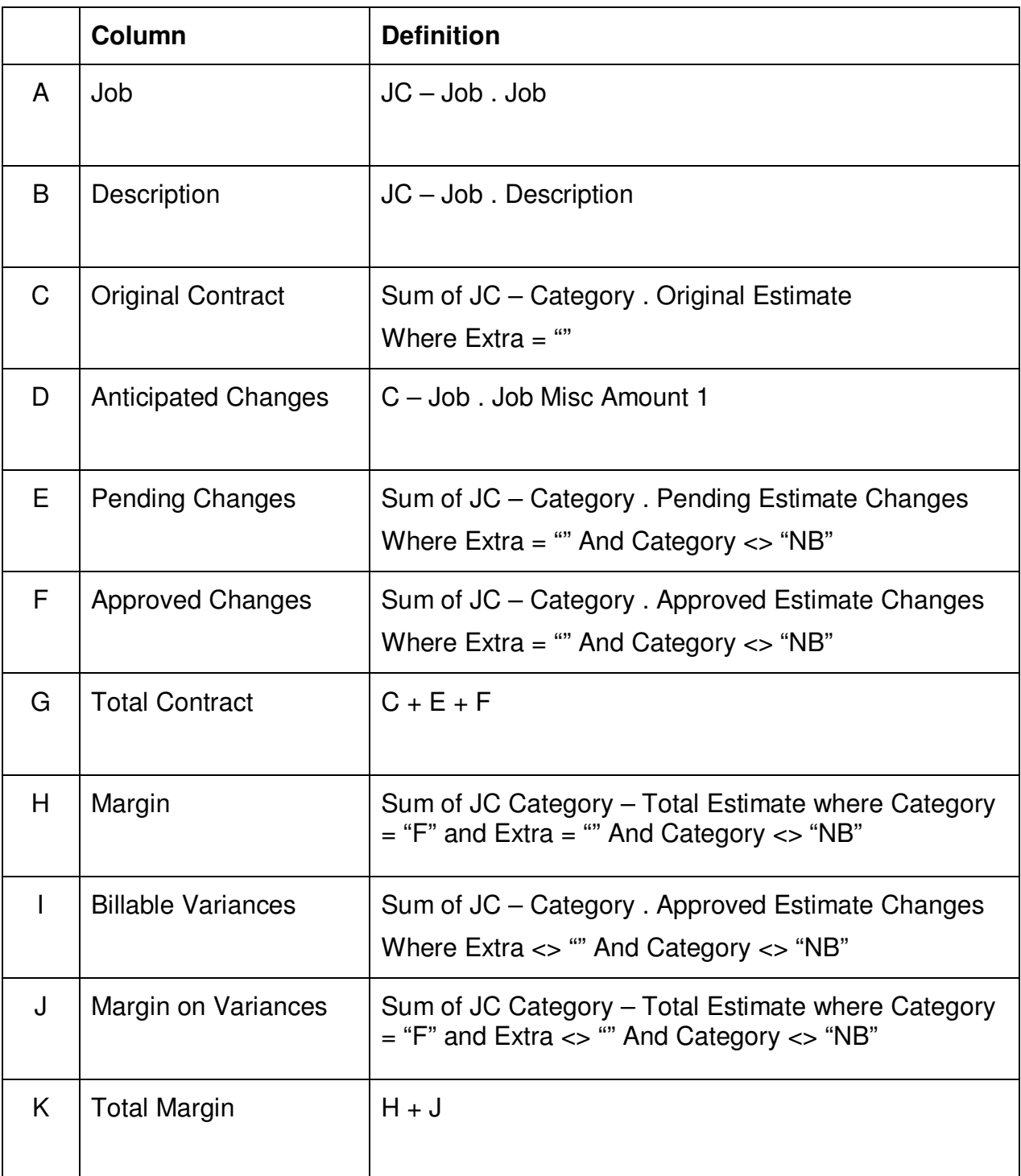